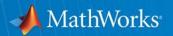

# Introduction to Production Code Generation in Simulink:

An AC motor control application

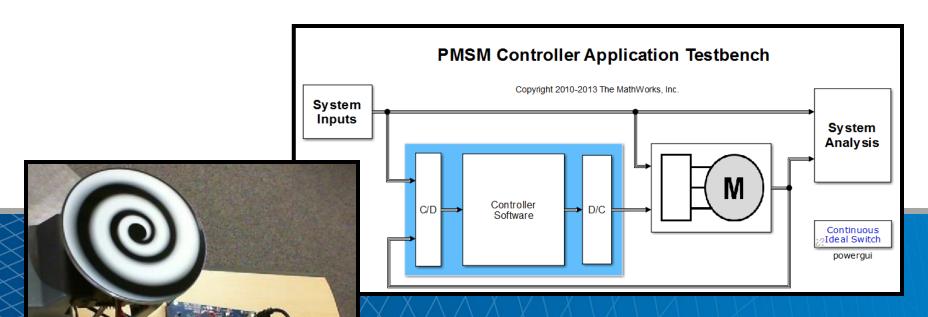

**Jeff Tackett, Application Engineering** 

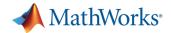

## Model your system, design your controller, and generate code using Simulink

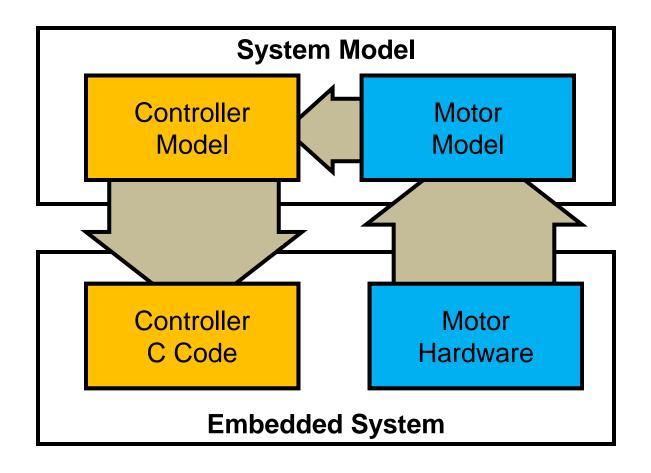

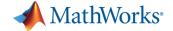

# Let's explore the AC Motor Control application...

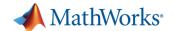

### Simulation vs. Hardware Measurements

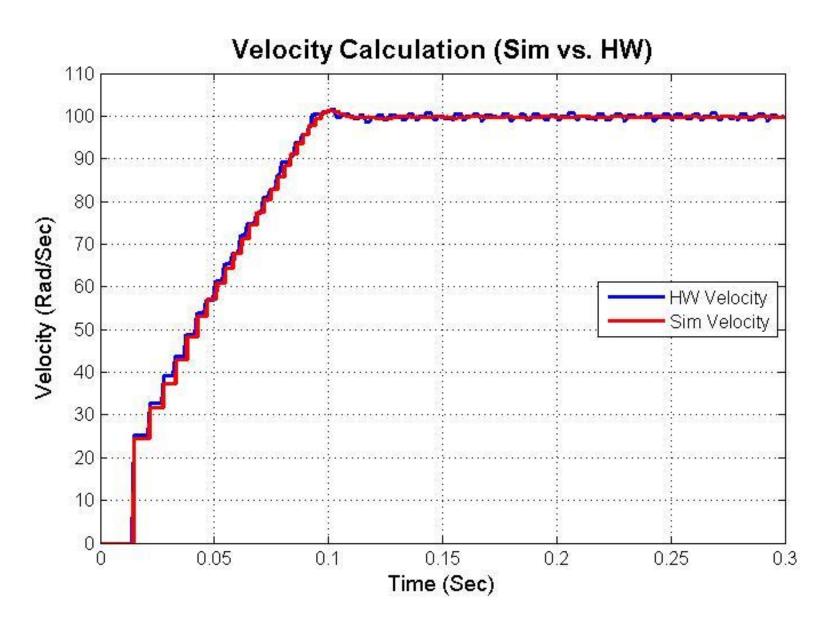

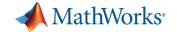

#### **Introduction to Code Generation**

- Configuring model settings
- Specifying the function prototype
- Exporting parameters as global variables
- Packaging the source and header files

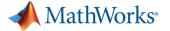

# Where do you start when adopting Model-Based Design?

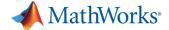

### Start with a core controller component

#### **PMSM Controller Application Testbench**

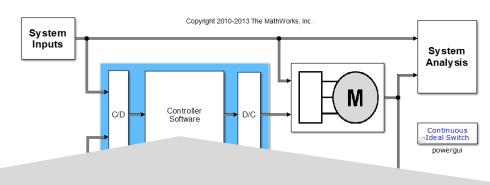

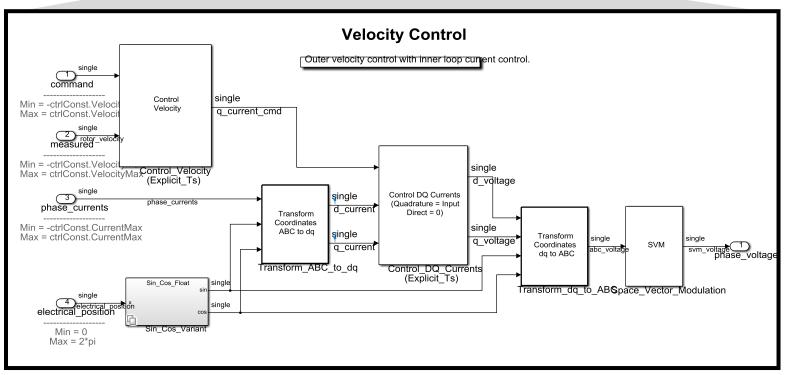

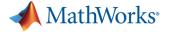

## Let's explore this component...

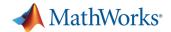

### **Simulate to Understand Behavior**

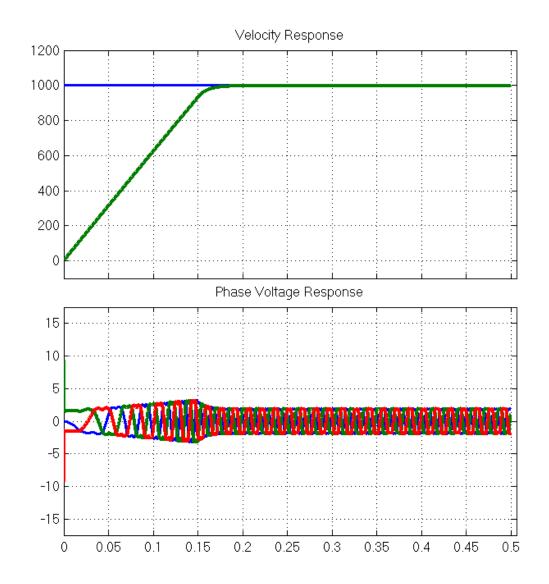

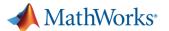

## Prep Model for Code Generation with "Code Generation Objectives"

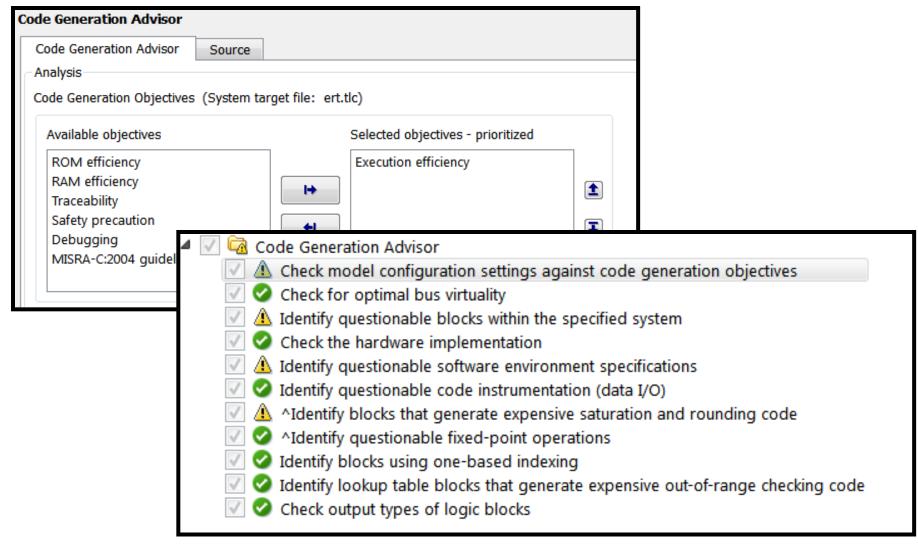

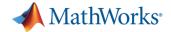

#### **Control Interface Elements**

#### Desired Function Prototype:

void Controller(real32\_T arg\_command, real32\_T arg\_measured,
real32\_T arg\_phase\_currents[2], real32\_T arg\_electrical\_position,
real32\_T arg\_phase\_voltages[3])

#### Configuration:

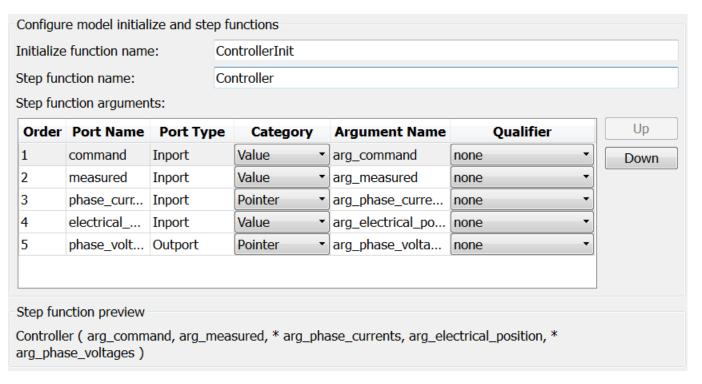

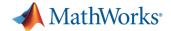

## **Exporting global tuning parameters**

Specify data object in model explorer:

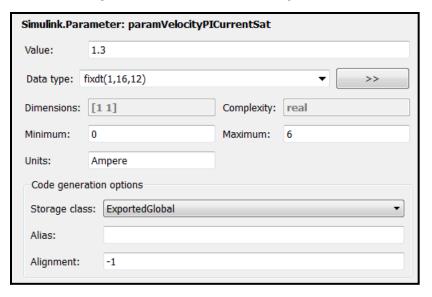

Use data object for constant value:

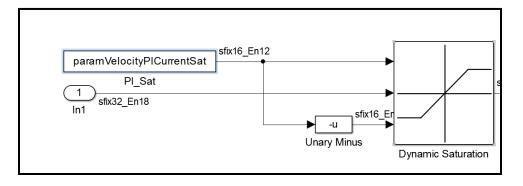

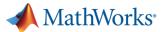

## Package up the generated code and distribute

#### Enable and specify filename:

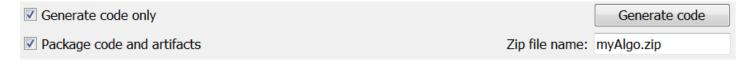

#### Zip file created with all required source files:

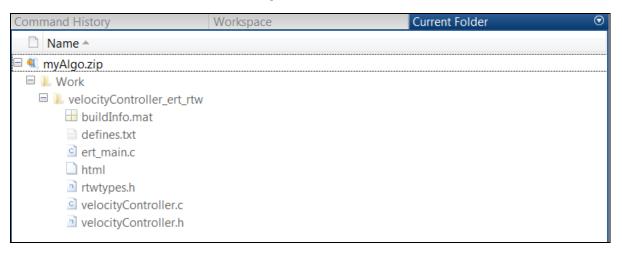

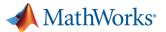

## Navigating between the model and generated code

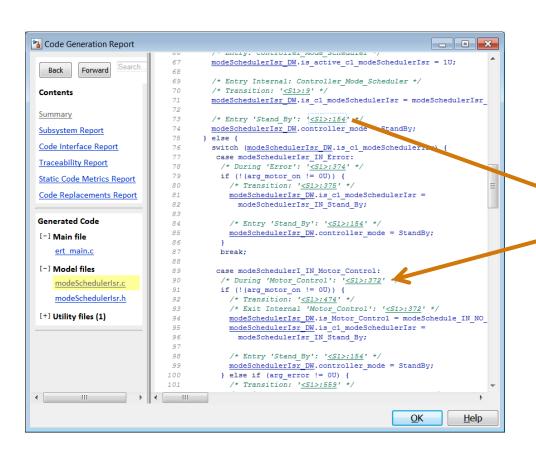

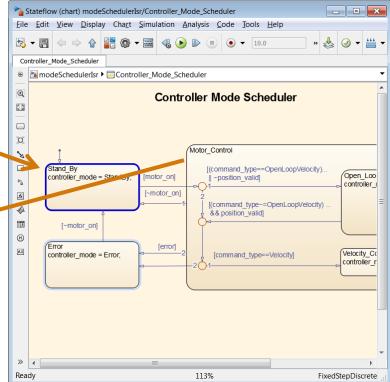

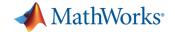

### What did we learn from this example?

- Initial steps for production code generation
  - Code generation advisor
  - Function prototype control
  - Exporting global tuning parameters
  - Navigating between the model and generated code
  - Package up code and artifacts

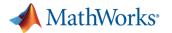

## Model your system, design your controller, and generate code using Simulink

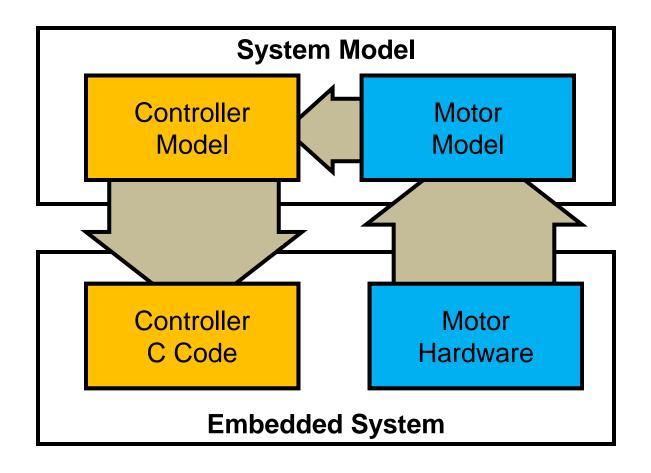

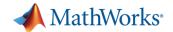

#### Where can I find more information?

 Explore a demo on generating C code from a controller and verifying its compiled behavior and execution time

```
>> docsearch "Field-Oriented Control of Permanent Magnet Synchronous Machine"
```

http://mathworks.com/products/demos/shipping/rtw/rtwdemo\_pmsmfoc\_script.html

- Watch recorded webinar: Embedded Code Generation for AC Motors
   <a href="http://www.mathworks.com/company/events/webinars/wbnr61549.html">http://www.mathworks.com/company/events/webinars/wbnr61549.html</a>
- Watch 2012 MathWorks Automotive Conference recording of: Parameterizing and Verifying a Permanent Magnet Synchronous Motor Model

http://www.mathworks.com/company/events/conferences/automotive-conference-michigan/2012/proceedings/registration.html?video=3

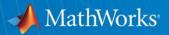

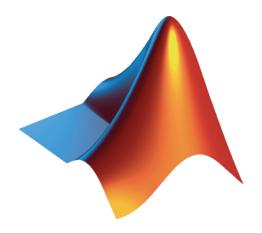